# **SKF FIXED**

Bu Bu

การแสดงคาของ ่ Statistical Key Figures (SKF) แบบ Fixed ในรายงานของ SAP เมอม่ื การ ี Upload SKF ี แบบ Fixed มากกว่า 1 ครั้งต่อปี

### **เกรนนิ่ ํา**

Statistical Key Figures (SKF) คือ ตัวแปรที่ใช้ในการปั้นส่วนค่าใช้จ่าย แบ่งเป็น 2 ชนิด ได้แก่ 1. Fixed Value Statistical Key Figures คือ ค่า Statistical Key Figure ที่มีค่าคงที่เปลี่ยนแปลงน้อยมาก โดยปกติจะ Upload เพียงปีละครั้ง เช่น จำนวนบคลากร

2. Total Value Statistical Key Figures คือ ค่า Statistical Key Figure ที่มีค่าเปลี่ยนแปลงบ่อยๆในแต่ละเดือน จึงต้องบันทึกรายการ Statistical Key Figure ทุกเดือน

### **เนอหา ้ ื**

โดยปกติแล้วเมื่อเราเรียกดูรายงานในระบบ SAP ตัวเลขของ Fixed Value Statistical Key Figures จะแสดงตัวเลข เท่ากันทุกเดือนไม่ว่าจะเรียกดูรายงานแบบเดือนเดียวหรือเรียกดูรายงานเป็นช่วงเวลาเช่นเรียกดูรายงานตั้งแต่ Period 1 - 12 กับเรียกดรายงาน Period 10 เดือนเดียว ตัวเลขของ Fixed Value Statistical Key Figures จะไม่แตกต่างกัน

### **Example**

ี เรียกรายงาน ี ตั้งแต่ Period 1 -12 ปี 2010 จากตัวอย่างจำนวนบคลากรเท่ากับ 60 คน

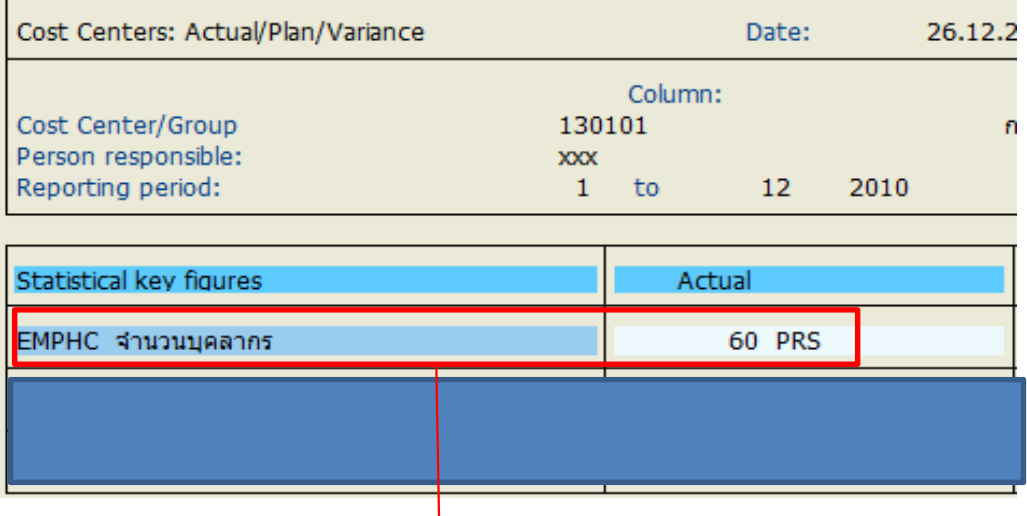

ี เรียกรายงาน Period 10 ปี 2010 เพี<mark>่</mark>ยงเดือนเดียว จากตัวอย่างจะเห็นว่าจำนวนบุคลากรไม่แตกต่างกัน

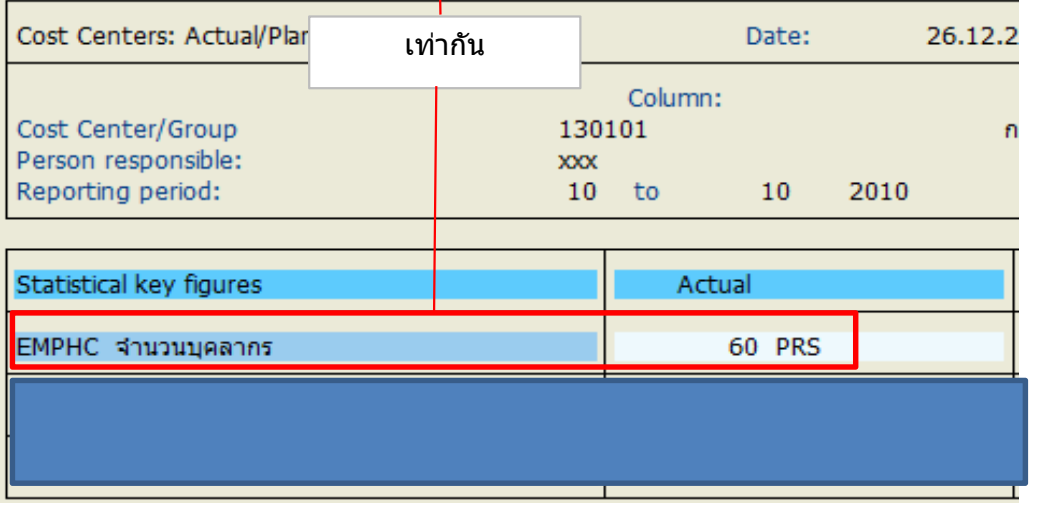

แต่ถ้าระหว่างปีจำนวนบุคลากรมีการเปลี่ยนแปลงอย่างมีนัยสำคัญ หรือ Upload จำนวนบุคลากรผิด หรือ ้ใม่ว่าเหต<sub>ิ</sub>ผลใดๆ ที่ทำให้ข้อมลมีการเปลี่ยนแปลงระหว่างปี จนมีผลทำให้ต้อง Upload Fixed Statistical Key Figures ใหม่อีกรอบ ผลที่ได้เมื่อมีการเรียกรายงานจะแสดงตามตัวอย่าง ดังต่อไปนี้

Bu Bu

Bu Bu

### **Example**

ี จำนวนพยาบาลขององค์กรมีการเปลี่ยนแปลงใน Period 6 ปี 2012 ทำให้ต้องมีการ Upload Fixed SKF ใหม่ อีกครั้ง ้เดิม Upload ไว้ที่ 873 คนใน Period 1 แต่ Period 6 จำนวนพยาบาลเปลี่ยน เหลือ 762 คน **1. เรยกด ี รายงานเฉพาะเด ู อนื**

- ข้อมูล Period 1

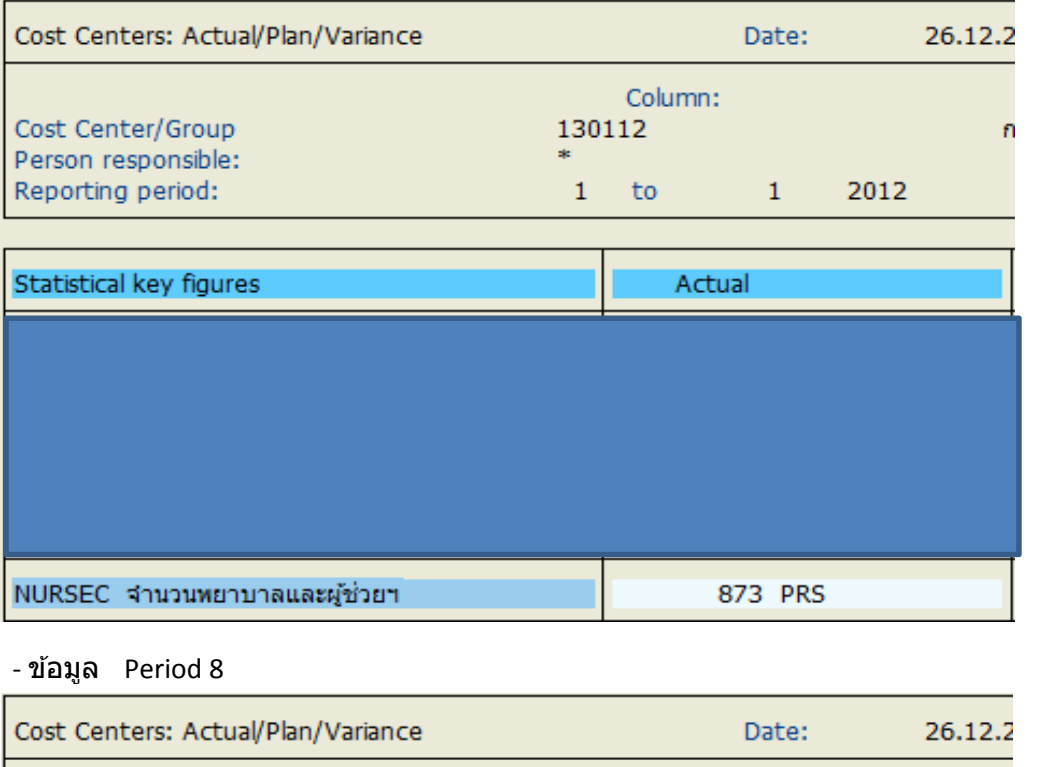

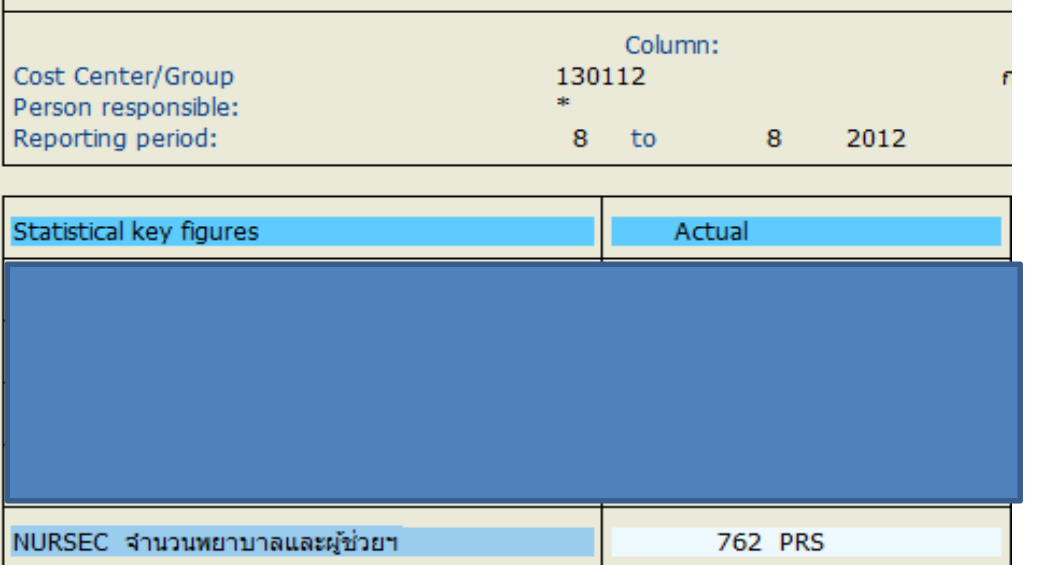

**Bu Bu Bu** 

ถ้าเราเรียกข้อมูลเฉพาะเดือนเพียงเดือนเดียวไม่ว่า Period 1 ,2,3,4,5 ข้อมูลก็จะแสดงที่ตัวเลข 873 คน(ข้อมูลเดิม) แต่ถ้าเรียกรายงานเฉพาะเดือนตั้งแต่ Period 6 ที่มีการ Up ตัวเลขใหม่ หรือเรียก Period 7,8,9,10,11,12 ข้อมูลจะแสดงตัวเลขที่ 762 คน(แสดงข้อมูลที่ Up ใหม่)

### **2. เรยกด ี รายงานท ู งป้ั ี**

ี่ เรียกรายงานตั้งแต่ Period 1 จนถึง Period 12 ถ้าข้อมูลไม่มีการเปลี่ยนแปลง ตัวเลขจะไม่ต่างจากเรียก รายงานเดือนเดียว

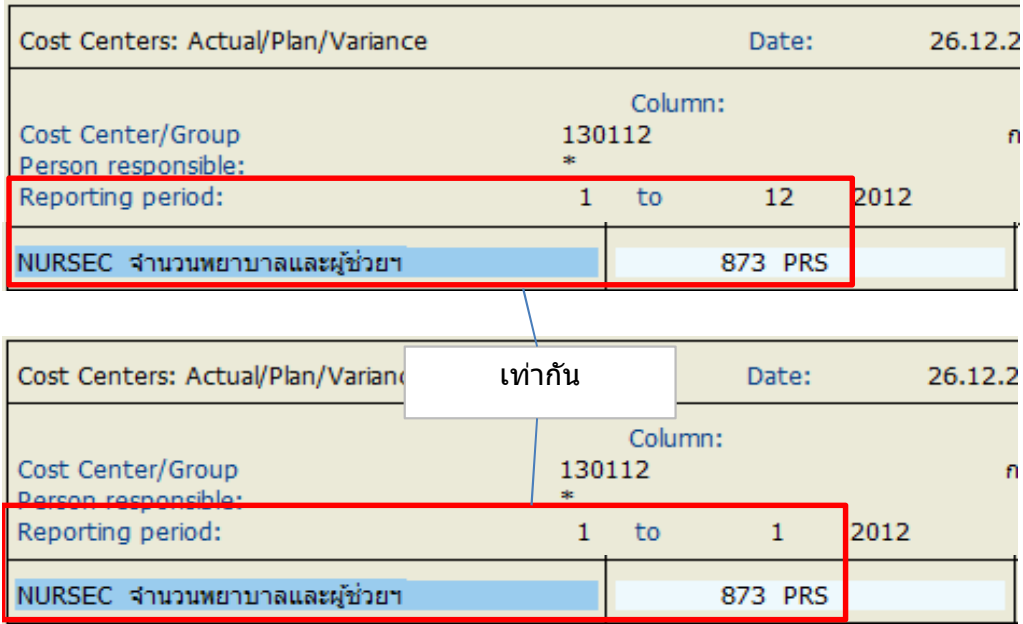

- เมื่อมีการ Upload ใหม่ ใน Period 6 ปี 2012 ตัวเลขเมื่อเรียกทั้งปีจะเป็นดังนี้(จากโจทย์ตัวอย่างเดิมในข้อ 1.)

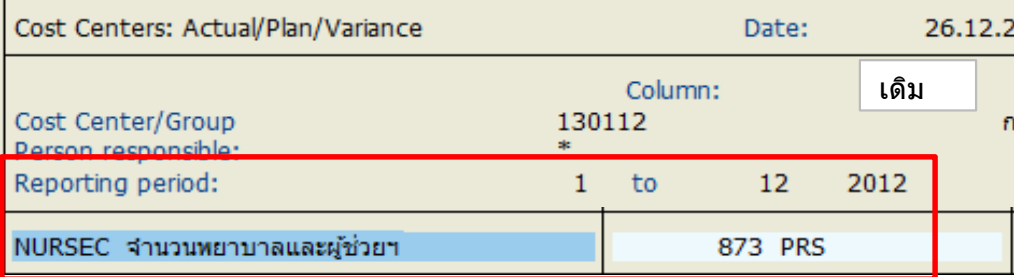

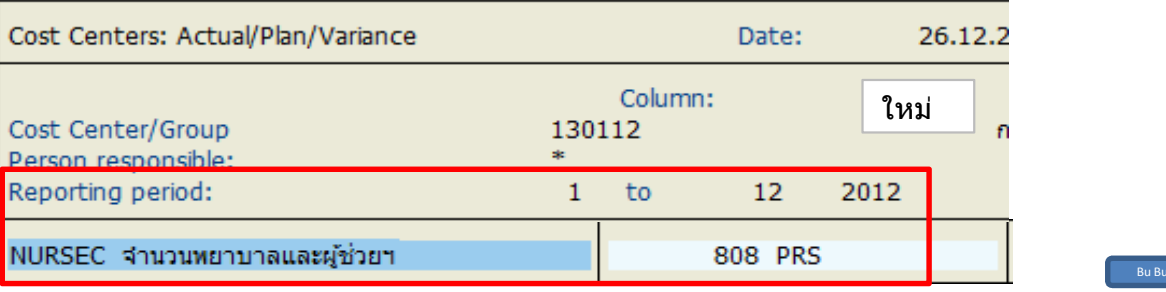

จะเห็นว่าเมื่อเราเรียกรายงานทั้งปีตั้งแต่ Period 1 -12 ตัวเลขจะไม่เท่าเดิม และก็ไม่เท่าตัวเลขที่เรา Upload ใหม่ด้วย โดย SAP จะทำการเฉลี่ยตัวเลขจำนวนบุคลากรที่เรา Upload ตามจำนวน Period ที่เราเรียกรายงาน ี และ Period ที่เรา Upload ตัวเลขเข้าไปใหม่ เช่น ตามตัวอย่างเดิม จำนวนพยาบาล เรา Upload ที่ 873 คนใน Period 1.2012 ต่อมามีการ Upload จำนวนพยาบาลอีกครั้งใน Period 6.2012 ด้วยตัวเลข 762 คน ิฉะนั้น เมื่อเราเรียกรายงานตั้งแต่ Period 1 -12 ปี 2012 ระบบจะคำนวณตัวเลขด้วยสูตรดังนี้

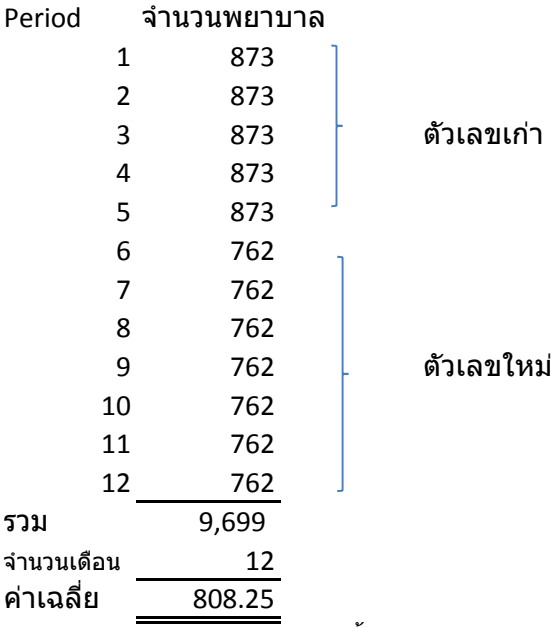

<u>ระบบ SAP จะ SUM ตัวเลขทั้งหมด แล้ว หารด้วยจำนวนเดือนที่เราเรียกรายงาน จากตัวอย่างเราเรียก</u> รายงานตั้งแต่ P 1-12 ก็จะหารด้วยเลข 12 ระบบก็จะโชว์ตัวเลขด้วยค่าเฉลี่ยและทำการปัดเศษ

### **3. เรยกด ี รายงานไม ู เต่ ็มปี**

จากโจทย์ตัวอย่างเดิม สมมติ เราเรียกรายงานตั้งแต่ Period 1 -8 ปี 2012 โดยเป็นการเรียกแค่ 8 เดือนไม่เต็มปี ตัวเลขจะออกมา ดังน้ี

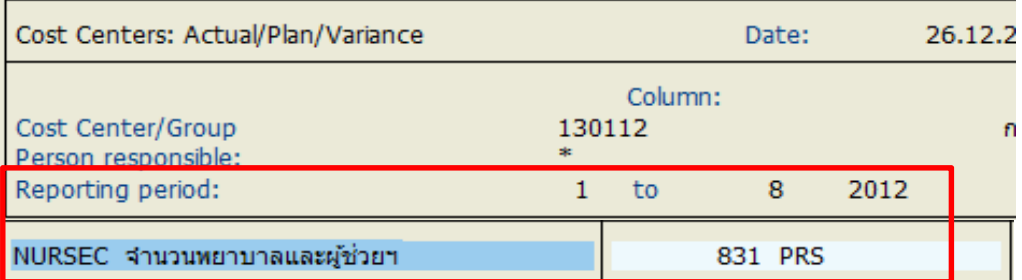

### ่ ซึ่งจะไม่ตรงกับตัวเลขที่เรียกทั้งปี

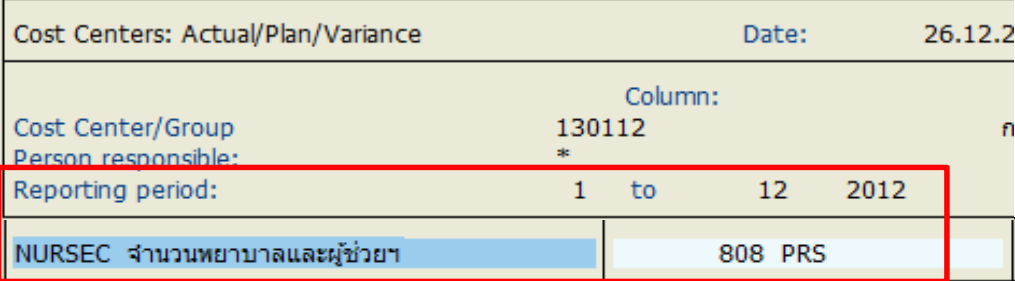

## และไม่ตรงกับตัวเลขที่ Upload ใหม่ด้วย

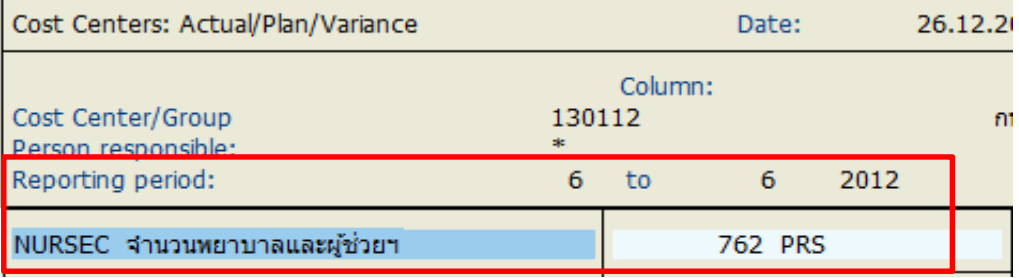

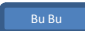

โดยระบบ SAP จะคำนวณด้วยจำนวน Period ที่เราเรียก ดังที่กล่าวมาแล้วข้างต*ั*น - วิธีการคำนวณ

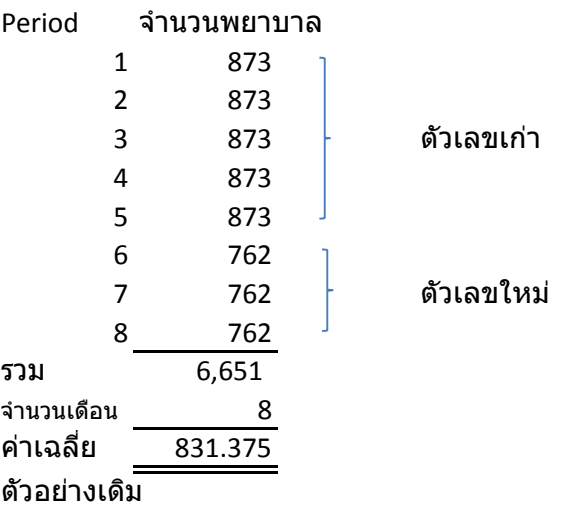

Period 1.2012 Upload จำนวนพยาบาลไป 873 คน มาถึง Period 6.2012 Upload จำนวนพยาบาล 762 คน <u>โดยสรุป</u> ระบบ SAP จะคำนวณและสรุปตัวเลข ดังตารางข้างล่าง

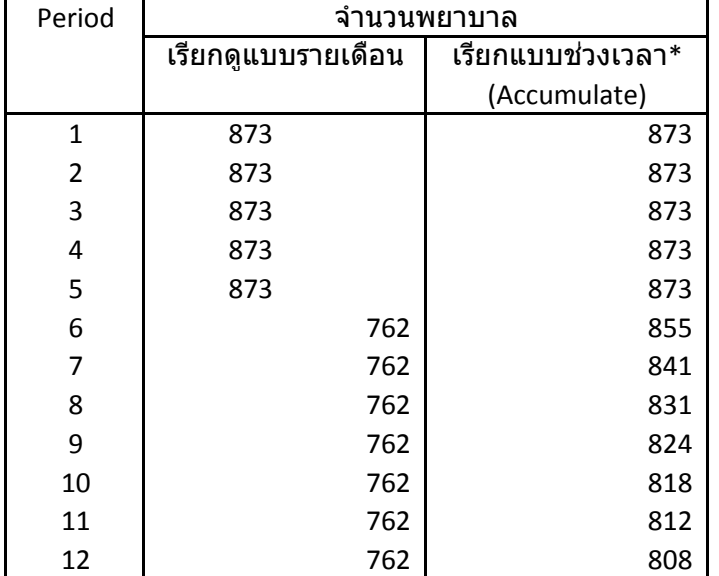

\*หมายเหตุ เรียกแบบช่วงเวลาหมายถึง ในช่อง Period 2 คือ เรียกรายงาน Period 1 -2 จำนวนตัวเลขจะ เท่ากับ 873 คน ถ้าเรียก Period 1-9 ตัวเลขจะเท่ากับ 824 คน

Bu Bu

โดยในความเข้าใจนั้น บางท่านอาจเข้าใจแค่เพียงแค่ว่า SKF<code>Fixed</code> จะแสดงตัวเลขค่าเฉลี่ยเมื่อมีการ Upload ้ มากกว่า 1 ครั้ง เท่านั้น แต่ไม่เข้าใจว่าเฉลี่ยยังไง เช่น เอาตัวเลขเก่า+ตัวเลขใหม่หาร 2 หรือ SUM ้ตัวเลขทั้งหมดทั้งเก่าและใหม่หารด้วย12 โดยไม่สนว่าจะเรียกรายงานเดือนไหนก็แสดงตัวเลขเท่ากัน ซึ่งในความเป็นจริง SAP<code>จะเฉลี่ยตัวเลขตามจำนวน Period</code>ที่เราเรียก

ดังนั้น ในปีงบประมาณใดที่มีการ Upload SKF แบบ Fixed มากกว่า 1 ครั้ง เมื่อเราเรียกรายงานแบบ ่ ช่วงเวลา ่ ข้อมูลบุคลากรจะผิดเพี้ยนไปจากความเป็นจริง และไม่เท่ากันในแต่ละเดือนขึ้นอยู่กับจำนวนเดือน ้ที่เราเรียก โอกาสที่เราจะทำข้อมูลผิดก็จะสูงตามขึ้นไป ฉะนั้น ในการเรียกรายงานควรใช้วิจารณญาณใน ึ การดึงหรือนำข้อมลไปใช้เพื่อให้ได้ข้อมลที่ถกต้องตรงตามวัตถประสงค์